# TOOVIL 巴士1611的服務時間表和線路圖

## B 1611 臺北轉運站 Taipei Bus Station Trime The Tumber Tumber Tumber

巴士1611((臺北轉運站 Taipei Bus Station))僅有一條行車路線。工作日的服務時間為: (1) 臺北轉運站 Taipei Bus Station: 22:00 使用Moovit找到巴士1611離你最近的站點,以及巴士1611下班車的到站時間。

## 方向**:** 臺北轉運站 **Taipei Bus Station** 3 站

[查看服務時間表](https://moovitapp.com/%E9%AB%98%E9%9B%84%E5%B8%82_kaohsiung_city-6168/lines/1611/68087346/5996882/zh-tw?ref=2&poiType=line&customerId=4908&af_sub8=%2Findex%2Fzh-tw%2Fline-pdf-%25E9%25AB%2598%25E9%259B%2584%25E5%25B8%2582_Kaohsiung_City-6168-2742752-68087346&utm_source=line_pdf&utm_medium=organic&utm_term=%E8%87%BA%E5%8C%97%E8%BD%89%E9%81%8B%E7%AB%99%20Taipei%20Bus%20Station)

臺南轉運站 Tainan Bus Station

永康臨時轉運站 Yongkang Temporary Bus **Station** 

新營轉運站 Sinying Bus Station

### 巴士**1611**的服務時間表

往臺北轉運站 Taipei Bus Station方向的時間表

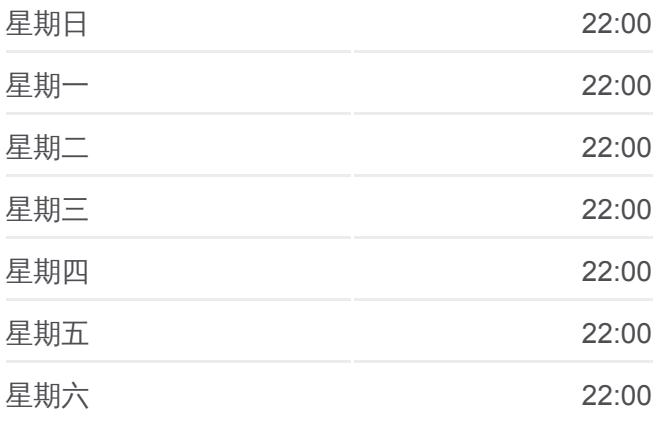

巴士**1611**的資訊 方向**:** 臺北轉運站 Taipei Bus Station 站點數量**:** 3 行車時間**:** 52 分 途經車站**:**

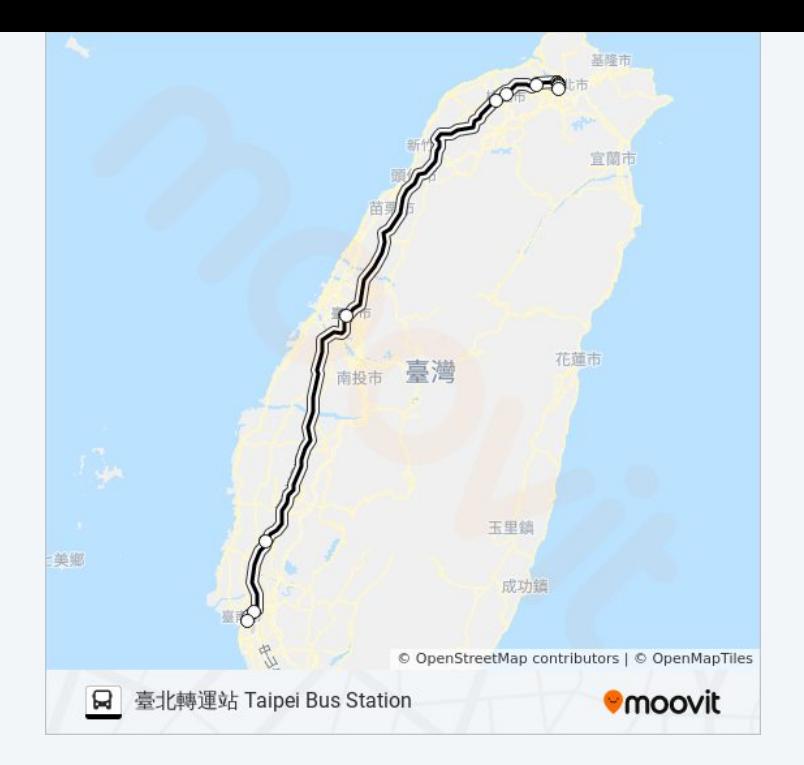

你可以在moovitapp.com下載巴士1611的PDF服務時間表和線路圖。使用 Moovit [應用程式查](https://moovitapp.com/%E9%AB%98%E9%9B%84%E5%B8%82_kaohsiung_city-6168/lines/1611/68087346/5996882/zh-tw?ref=2&poiType=line&customerId=4908&af_sub8=%2Findex%2Fzh-tw%2Fline-pdf-%25E9%25AB%2598%25E9%259B%2584%25E5%25B8%2582_Kaohsiung_City-6168-2742752-68087346&utm_source=line_pdf&utm_medium=organic&utm_term=%E8%87%BA%E5%8C%97%E8%BD%89%E9%81%8B%E7%AB%99%20Taipei%20Bus%20Station)詢高雄市 Kaohsiung City的巴士到站時間、列車時刻表以 及公共交通出行指南。

**關於[Moovit](https://editor.moovitapp.com/web/community?campaign=line_pdf&utm_source=line_pdf&utm_medium=organic&utm_term=%E8%87%BA%E5%8C%97%E8%BD%89%E9%81%8B%E7%AB%99%20Taipei%20Bus%20Station&lang=en)** · MaaS[解決方案](https://moovit.com/maas-solutions/?utm_source=line_pdf&utm_medium=organic&utm_term=%E8%87%BA%E5%8C%97%E8%BD%89%E9%81%8B%E7%AB%99%20Taipei%20Bus%20Station) · [城市列表](https://moovitapp.com/index/zh-tw/%E5%85%AC%E5%85%B1%E4%BA%A4%E9%80%9A-countries?utm_source=line_pdf&utm_medium=organic&utm_term=%E8%87%BA%E5%8C%97%E8%BD%89%E9%81%8B%E7%AB%99%20Taipei%20Bus%20Station) · Moovit社群

© 2024 Moovit - 保留所有權利

查看實時到站時間

 $\left[\begin{array}{c} \begin{array}{c} \end{array}\end{array}\right]$  web App  $\left[\begin{array}{c} \begin{array}{c} \bullet \\ \end{array}\end{array}\right]$   $\begin{array}{c}$  App Store **EXAMPLE Play**